**CLASS : 12th (Sr. Secondary) CLASS : 12th (Sr. Secondary) Code No. 207** 

Series : SS-April/2021

Roll No.

कम्प्यूटर विज्ञान

### COMPUTER SCIENCE

## भाग – I

## PART – I

### (आत्मनिष्ठ प्रश्न)

(Subjective Questions)

(Academic)

[ हिन्दी एवं अंग्रेजी माध्यम ]

[Hindi and English Medium] (Only for Fresh/School Candidates)

समय : 2  $\frac{1}{2}$  घण्टे ] Time allowed :  $2\frac{1}{2}$  hours ]

*। पुर्णांक : 40* (भाग–I : 20, भाग–II : 20)  $1$  Maximum Marks : 40 (Part–I : 20, Part–II : 20)

|प्रश्न–पत्र दो भागों में विभाजित है : भाग–I (आत्मनिष्ठ) एवं भाग–II (वस्तुनिष्ठ)। परीक्षार्थी को दोनों भागों के प्रश्नों  $\vert$ के उत्तर को अपनी उत्तर पुस्तिका में लिखना है। प्रश्न–पत्र का भाग–1 पर्रीक्षा आरम्भ होने पर पहले उत्तर–पुस्तिका  $\vert$ के साथ दिया जाएगा तथा भाग–II के लिए आखिरी का एक घंटे का समय दिया जाएगा अर्थात परीक्षा समाप्त होने से एक घंटा पूर्व परीक्षार्थी को भाग–II का प्रश्न पत्र दिया जाएगा।

भाग-I के प्रश्न-पत्र में कूल 8 प्रश्न एवं भाग-II के प्रश्न-पत्र में कूल 20 प्रश्न हैं।

Question paper is divided into two Parts : Part–I (Subjective type) and Part–II (Objective type). Answer the questions of both parts in your answer-book. Part–I of question paper with answer-book will be provided with starting of Examination and last one hour of Examination will be given for Part–II i.e. question paper of Part–II will be provided before one hour of the end of Examination.

Total questions in question paper of Part–I are 8 and of Part–II are 20.

– कृपया जाँच कर लें कि **भाग–1** के इस प्रश्न-पत्र में मुद्रित पुष्ठ 4 तथा प्रश्न 8 हैं।

Please make sure that the printed pages in this question paper of **Part–I** are 4 in number and it contains **8** questions.

**207/ I** P. T. O.

प्रश्न-पत्र में दाहिने हाथ की ओर दिये गये **कोड नम्बर** को छात्र उत्तर-पुस्तिका के मुख्य-पुष्ठ पर लिखें।

The **Code No.** on the right side of the question paper should be written by the candidate on the front page of the answer-book.

- कृपया प्रश्न का उत्तर लिखना शुरू करने से पहले, प्रश्न का क्रमांक अवश्य लिखें। Before beginning to answer a question, its Serial Number must be written.
- उत्तर-पुस्तिका के बीच में खाली पन्ना/ पन्ने न छोडें।

Don't leave blank page/pages in your answer-book.

उत्तर-पुस्तिका के अतिरिक्त कोई अन्य शीट नहीं मिलेगी। अतः आवश्यकतानुसार ही लिखें और लिखा उत्तर न काटें।

Except answer-book, no extra sheet will be given. Write to the point and do not strike the written answer.

परीक्षार्थी अपना रोल नं० प्रश्न-पत्र पर अवश्य लिखें।

Candidates must write their Roll Number on the question paper.

कृपया प्रश्नों का उत्तर देने से पूर्व यह सुनिश्चित कर लें कि प्रश्न-पत्र पूर्ण व सही है, **परीक्षा के उपरान्त इस** सम्बन्ध में कोई भी दावा स्वीकार नहीं किया जायेगा।

Before answering the question, ensure that you have been supplied the correct and complete question paper, no claim in this regard, will be entertained after examination.

## सामान्य निर्देश :

**General Instructions:** 

- सभी प्रश्न अनिवार्य हैं।  $(i)$ 
	- All questions are compulsory.
- (ii) प्रत्येक प्रश्न के अंक उसके सामने दर्शाये गए हैं।

Marks of each question are indicated against it.

(iii) आपके उत्तर अंकानुसार होने चाहिए।

Your answer should be according to marks.

 $207/1$ 

# *नोट :* प्रश्न क्रमांक 1 से 3 में से कोई *दो* प्रश्न करें। *शेष सभी अनिवार्य हैं।*

**CONTRACTOR** 

Attempt any two questions from Question No. 1 to 3. Rest are compulsory.

- 1. इनहेरिटेंस की परिभाषा लिखिए। किन्हीं *दो* प्रकार के इनहेरिटेंस का वर्णन कीजिए।  $\overline{4}$ Define Inheritance. Explain any two types of Inheritance.
- 2. कन्स्ट्रक्टर और डिस्ट्रक्टर में अन्तर लिखिए। किन्हीं *दो* प्रकार के कन्स्ट्रक्टर का वर्णन करें।  $\overline{4}$ Write difference between constructors and destructors. Explain any two types of constructors.

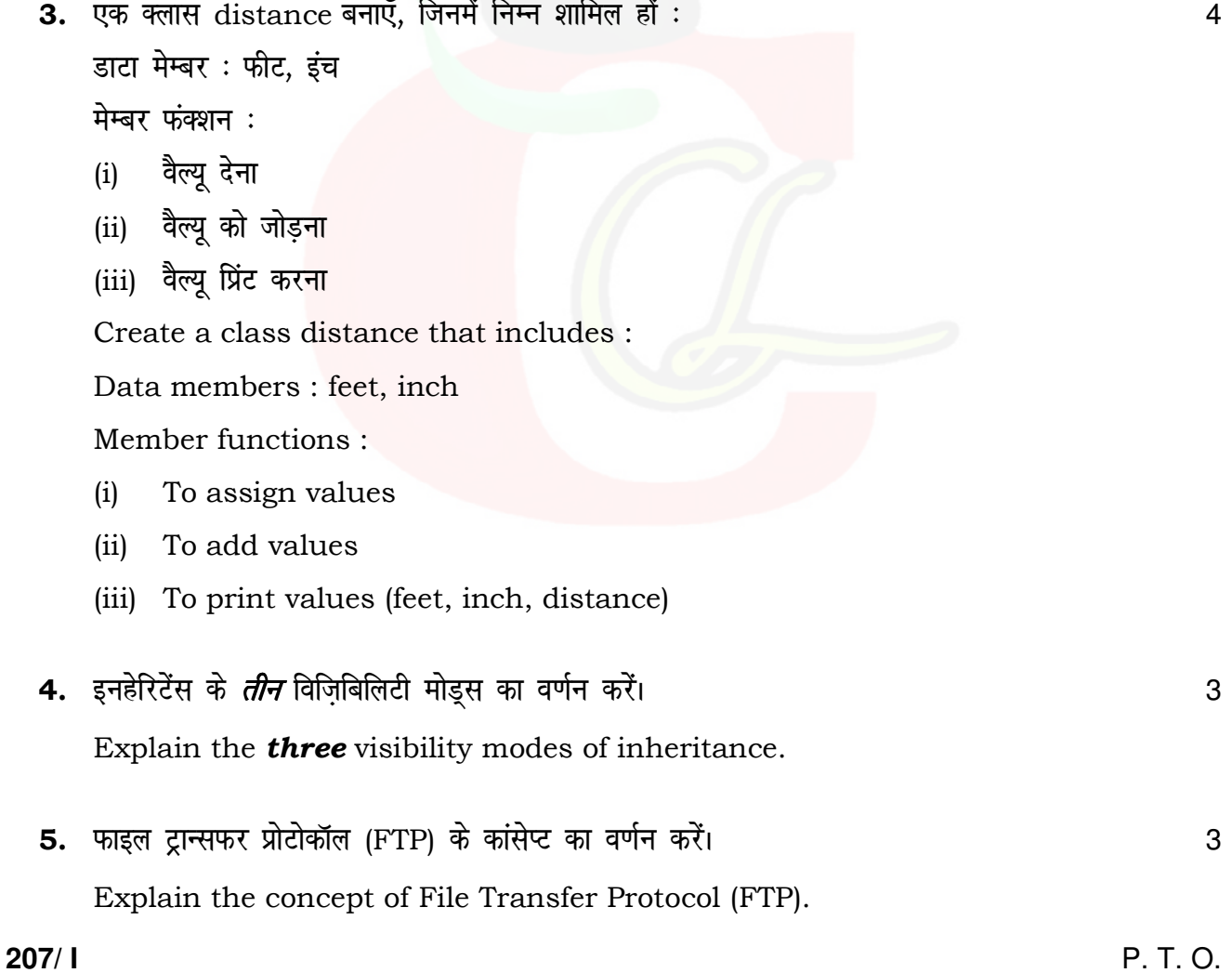

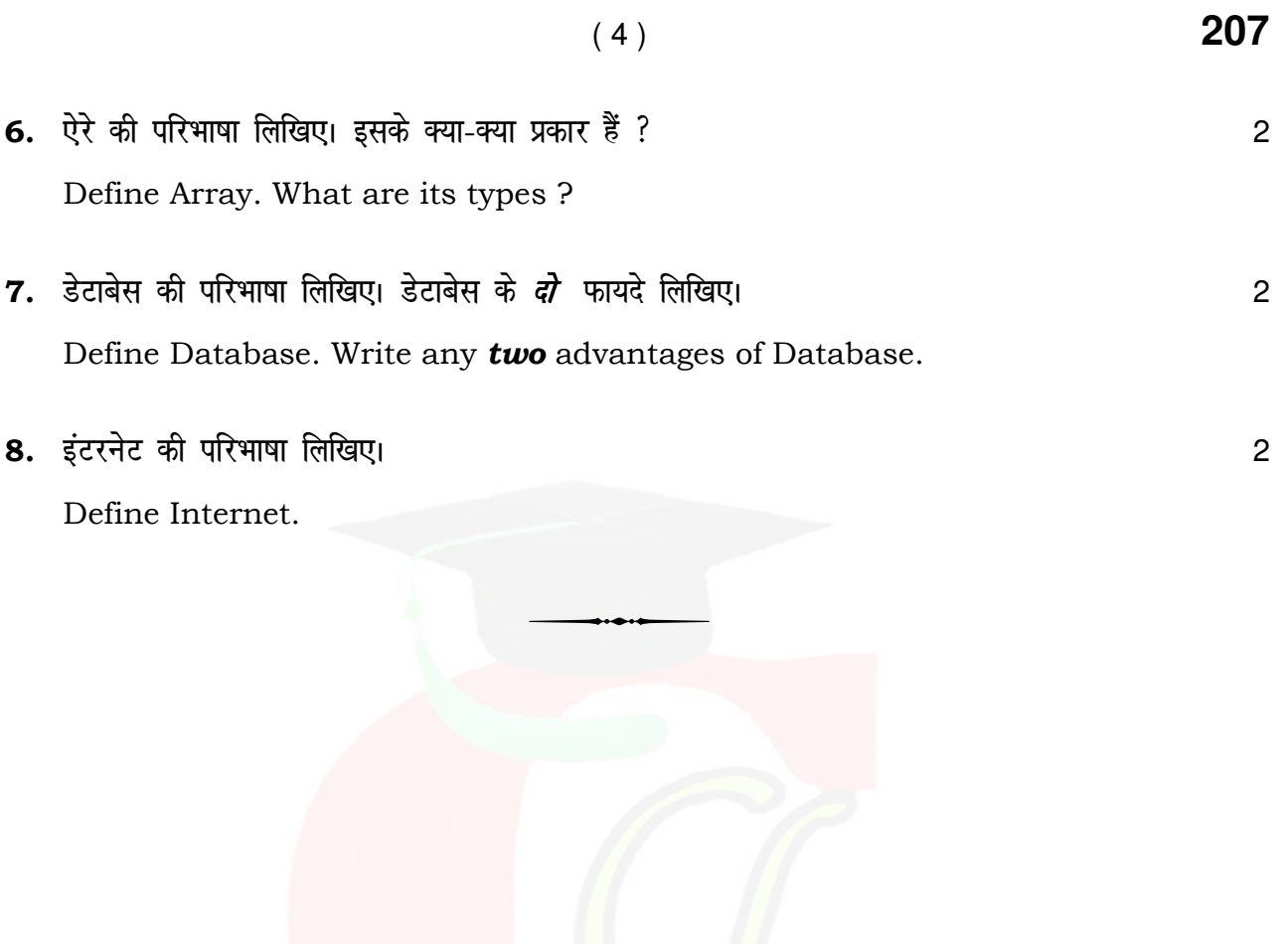

**207/ I** 

### **CLASS : 12th (Sr. Secondary) CLASS : 12th (Sr. Secondary) Code No. 207**

Series : SS-April/2021

Roll No.

# कम्प्यूटर विज्ञान

## COMPUTER SCIENCE

# भाग $-$  II

# PART – II

# (वस्तुनिष्ठ प्रश्न)

## (Objective Questions)

(Academic)

[ हिन्दी एवं अंग्रेजी माध्यम ]

[Hindi and English Medium ]

(Only for Fresh/School Candidates)

- कृपया जाँच कर लें कि **भाग–11** के इस प्रश्न-पत्र में मुद्रित पृष्ठ 4 तथा प्रश्न 20 हैं।

Please make sure that the printed pages in this question paper of **Part-II** are 4 in number and it contains 20 questions.

परीक्षार्थी अपना रोल नं० प्रश्न-पत्र पर अवश्य लिखें।

Candidates must write their Roll Number on the question paper.

- कृपया प्रश्नों का उत्तर देने से पूर्व यह सुनिश्चित कर लें कि प्रश्न-पत्र पूर्ण व सही है, **परीक्षा के उपरान्त इस** सम्बन्ध में कोई भी दावा स्वीकार नहीं किया जायेगा।

 Before answering the question, ensure that you have been supplied the correct and complete question paper, no claim in this regard, will be entertained after examination.

# सामान्य निर्देश :

## General Instructions :

(i) सभी प्रश्न अनिवार्य हैं।

All questions are compulsory.

**207/ II** P. T. O.

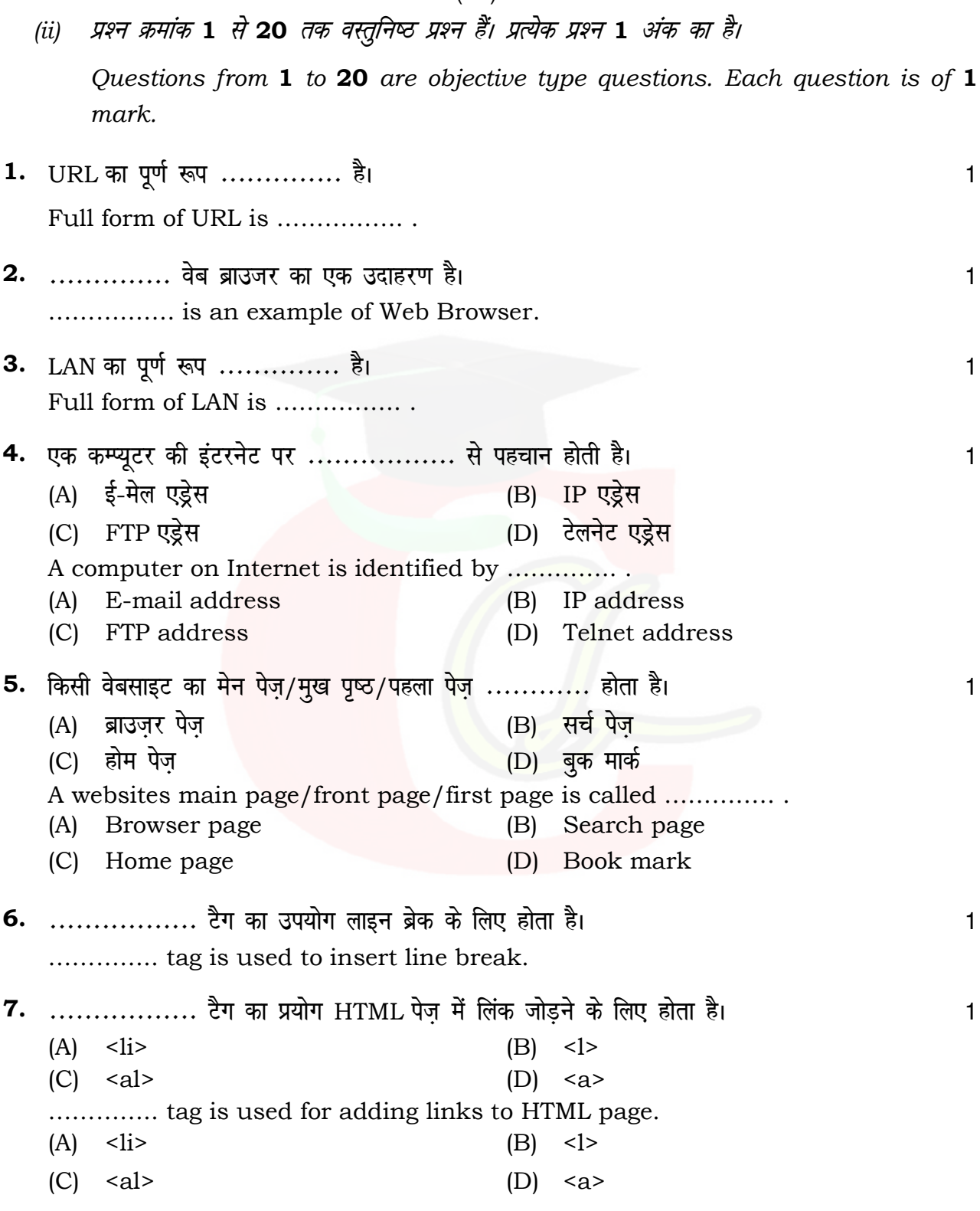

 $(2)$ 

 $207/$  II

207

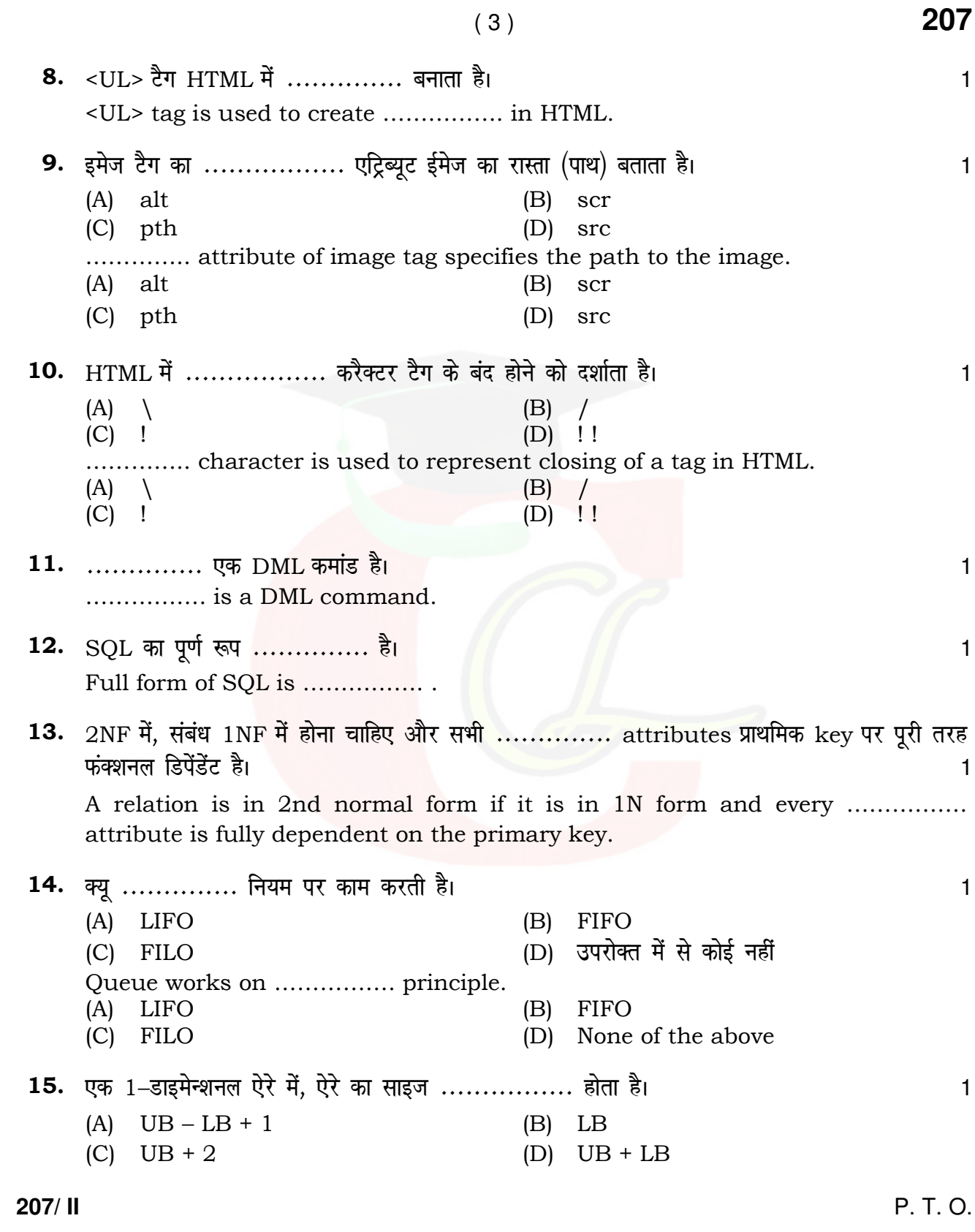

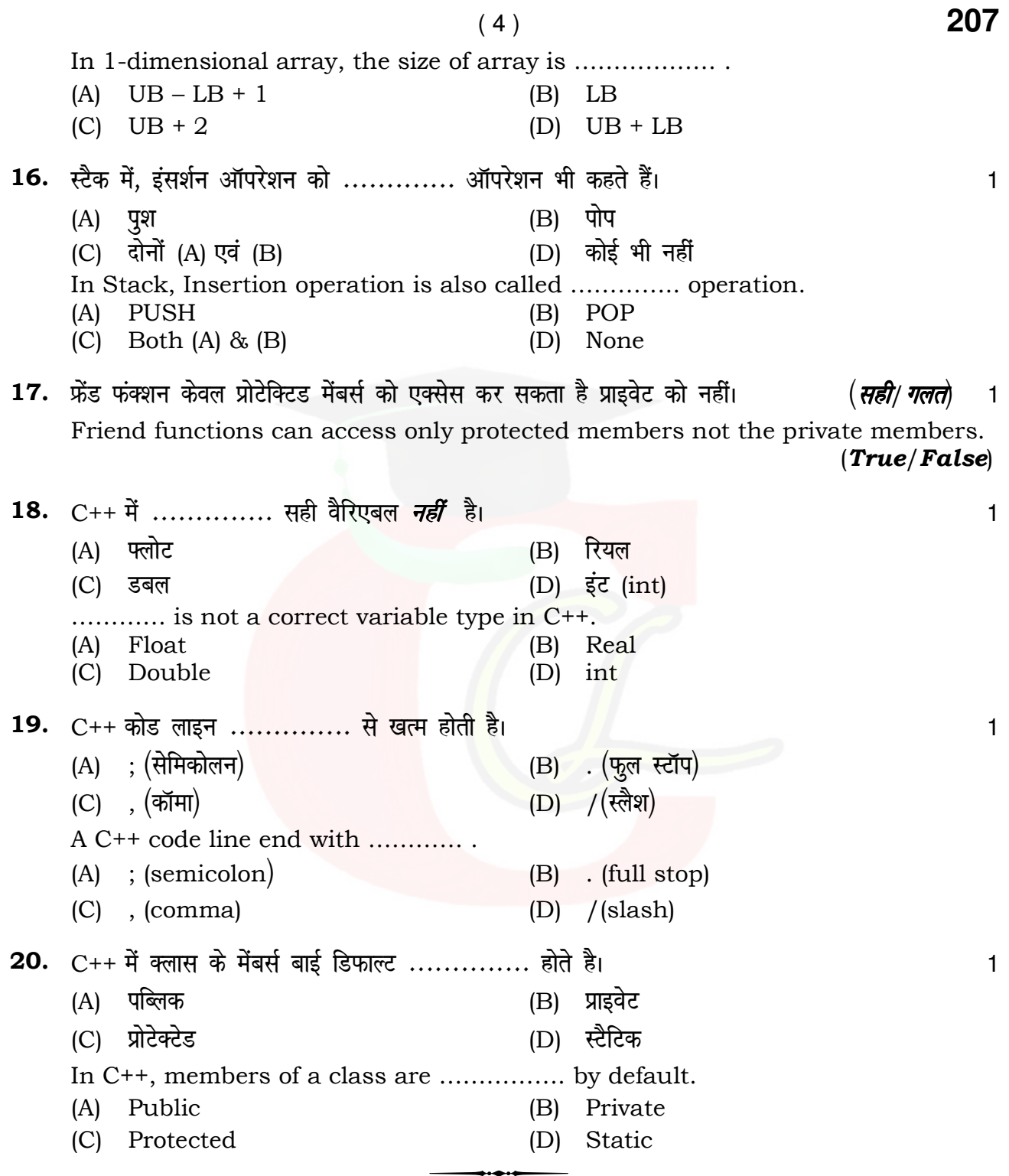

 $207/$  II